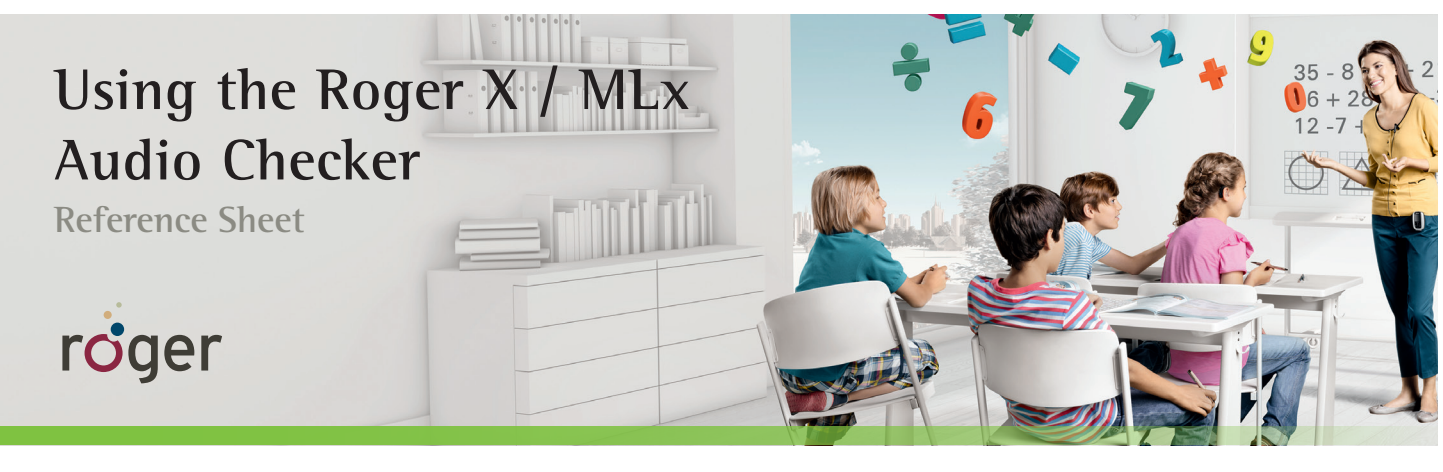

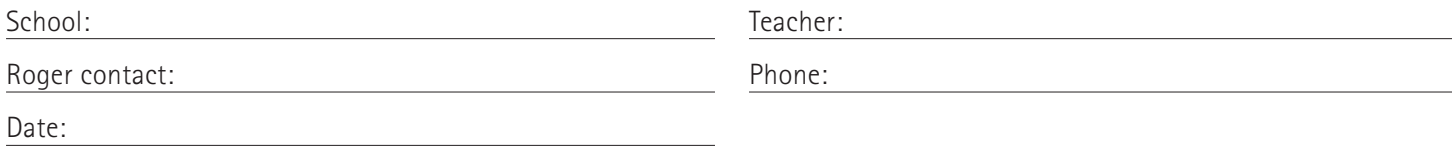

**Instructions for use**

- 1. The MLx Audio Checker should be charged before use.
- 2. Plug Roger X receiver in the front plug. It will only fit one way.
- 3. Plug the headphones into the bottom of the MLx Audio Checker. Turn on the Audio Checker.
- 4. Turn on the Roger inspiro microphone. You should be able to then hear the input sound from the microphone through the headphones.
- 5. Should you not hear any sound, please check for possible solutions:
	- A. Press **Connect** on Roger inspiro. If it now works, the receiver was not in the network.
	- B. Check to make sure the microphone is not muted.
	- C. If none of the above work, please contact your Roger contact named above.

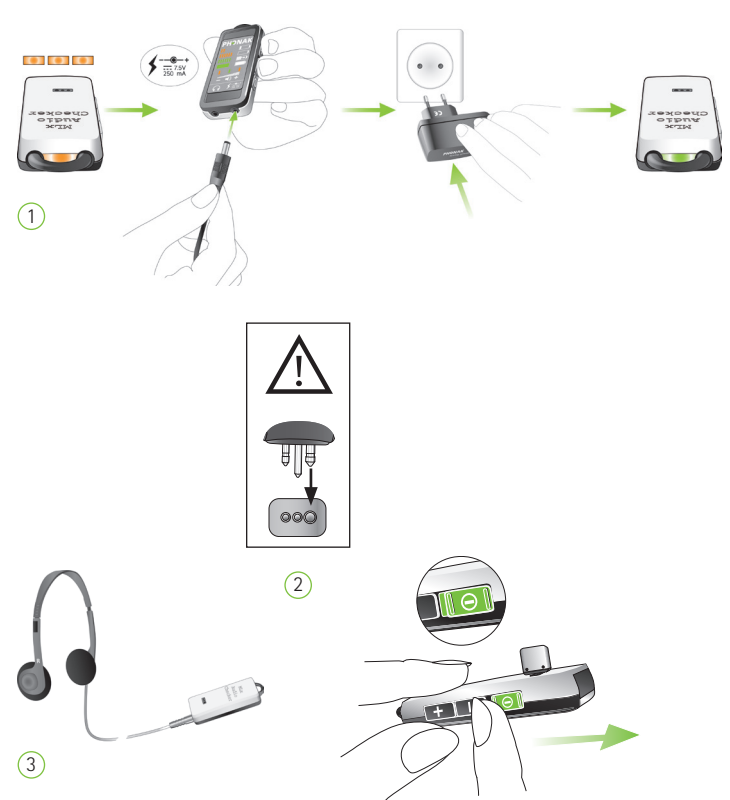

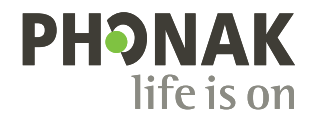